#### **Akceptuje**

W ramach naszej witryny stosujemy pliki cookies w celu świadczenia państwu usług na najwyższym poziomie, w tym w sposób dostosowany do indywidualnych potrzeb. Korzystanie z [witryny be](#page--1-0)z zmiany ustawień dotyczących cookies oznacza, że będą one zamieszczone w Państwa urządzeniu końcowym. Możecie Państwo dokonać w każdym czasie zmiany ustawień dotyczących cookies. Więcej szczegółów w naszej Polityce Prywatności

Portal Informacje Katalog firm Praca Szkolenia [Wydarzenia](http://laboratoria.net/polityka-prywatnosci#cookies) Porównania międzylaboratoryjne Kontakt

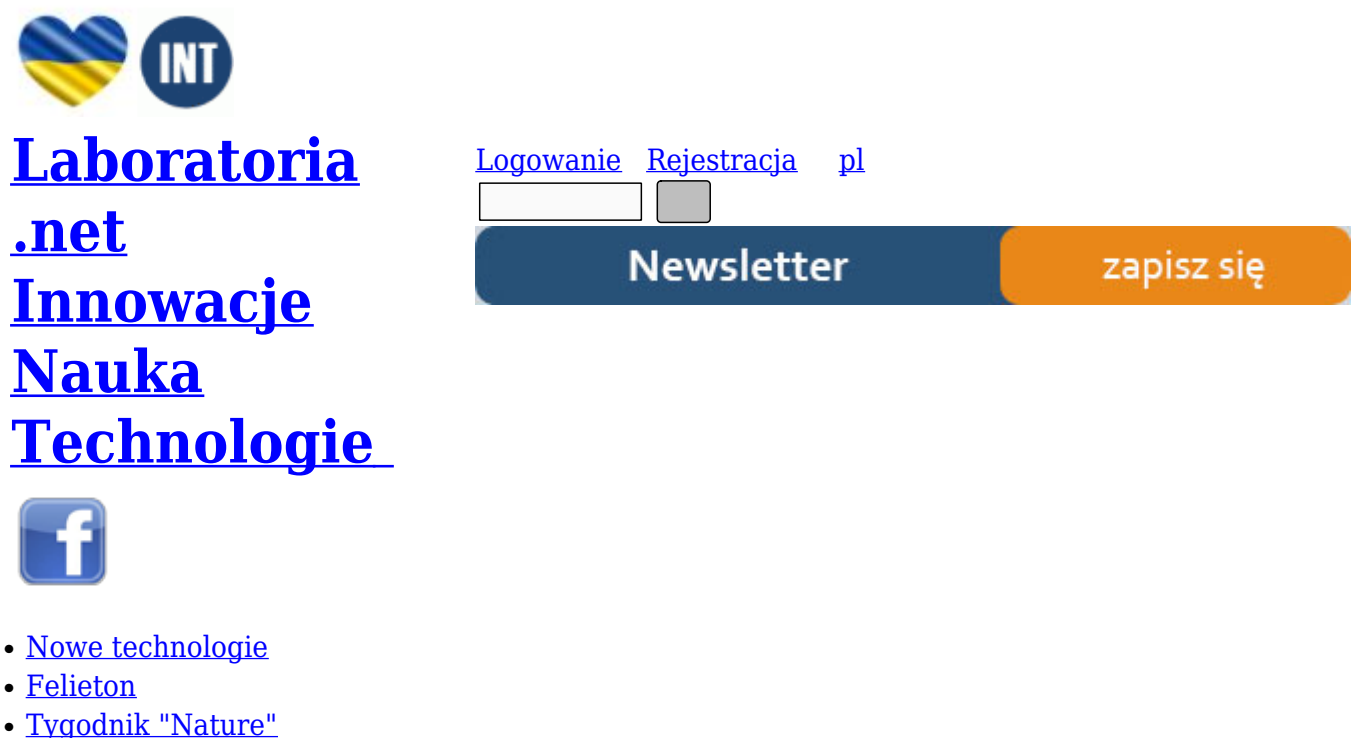

- [Edukacja](http://laboratoria.net/technologie)
- [Artykuły](http://laboratoria.net/felieton)
- [Przemysł](http://laboratoria.net/naturecom)

S[trona głó](http://laboratoria.net/artykul)wna › Artykuły

# **[Metody](http://laboratoria.net/) [wyk](http://laboratoria.net/artykul)orzystywane do oznaczania żelaza w różnych próbkach biologicznych**

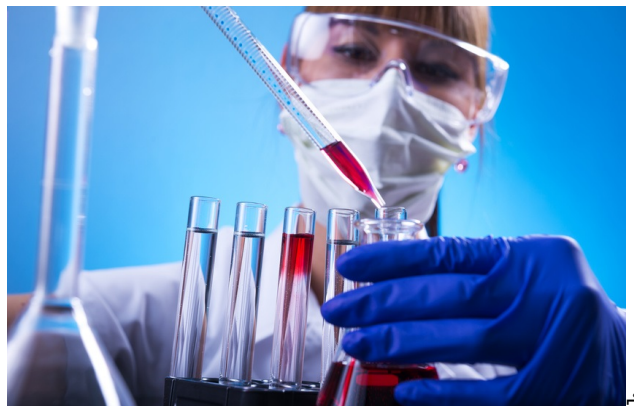

**Żelazo jest jednym z podstawowych składników niezbędnych do regulowania procesów biochemicznych w organizmach ludzi, zwierząt i roślin. Wchodzi w skład wielu hemoprotein, takich jak hemoglobina, mioglobina i cytochromy. Żelazo dostarczane jest w diecie, a jego wchłanianie jako żelaza dwu-wartościowego jest ściśle kontrolowane na poziomie błony śluzowej jelita [5].**

Żelazo występuje w kilku postaciach, jako:

a) Żelazo hemoglobiny (stanowiąc ok. 60%-70% całej zawartości w organizmie),

b) Żelazo zapasowe, które zmagazynowane jest w postaci ferrytyny lub hemosyderyny w różnych narządach (20%-25%),

c) Żelazo mioglobiny (4%),

d) Żelazo innych chromoprotein jak: cytochromy, peroksydaza, katalaza (0,2%),

e) Żelazo osocza w formie transportowej (0,1% całości) [1].

Zawartość żelaza w surowicy szacowana jest na 80-130 µg/100 ml, a w pełnej krwi na ok. 50 mg/100 ml. W niedokrwistości, w chorobie trzewnej, po krwotokach, w zaburzeniach wchłaniania, chorobach infekcyjnych i nowotworach obserwuje się zmniejszone stężenie żelaza. Z kolei podwyższone stężenie żelaza obserwowane jest przy zapaleniu wątroby, a czasami także w anemii złośliwej i hemolitycznej. Małe ilości żelaza wydalane są z moczem oraz wskutek złuszczenia komórek nabłonkowych (ok. 1-1,5 mg na dobę). Na wchłanianie żela mają wpływ różne czynniki m.in. kwasowość soku żołądkowego oraz stan zapasów żelaza w ustroju. Przy niedoborze żelaza wchłaniane są o wiele większe jego ilości niż normalnie [5].

Żelazo jest również pospolicie występującym składnikiem skorupy ziemskiej (stanowi ok. 5.08%). Pierwiastek ten spotykany jest w postaci minerałów tlenkowych, siarczkowych, a także jako izomorficzna domieszka krzemianów. Związek ten wykorzystywany jest w przemyśle, gdzie jego najcenniejszymi rudami są magnetyt (F ${\sf e}_3$  O $_{3}$ ), hematyt (F ${\sf e}_2$ O $_{3}$ ),  $\,$  limonit (2F ${\sf e}_2$ O $_{3} \cdot \,$  3H $_{2}$ O), syderyt (FeCO $_3$ ) i piryt (FeS $_2$ ) [4]. Pierwiastek ten jest bardzo ruchliwy (w warunkach niesprzyjających szybko migruje w głąb profilu glebowego), powodując tym samym obniżenie ilości form łatwo przyswajalnych dla roślin [4]. Żelazo występuje również we wszystkich wodach lądowych i morskich (stopień utlenienia +2 lub +3). Związki  $Fe^{2+}$  należą do łatwo rozpuszczalnych w wodzie o pH< 7. W wodach powierzchniowych ulegają szybko utlenieniu i wytrącają się w postaci różnych tlenków. Związki żelaza występujące na III- stopniu utlenienia w fazie rozpuszczonej utrzymują się w postaci połączeń kompleksowych, z kolei tlenki żelaza w stanie koloidalnym odgrywają ważną rolę w procesach sorpcji i koagulacji innych substancji koloidalnych oraz jonów. Koloidalna zawiesina tlenków żelaza w wodzie katalizuje procesy utleniania. Zależność ta wykorzystywana jest w procesach oczyszczania ścieków [4].

#### **Oznaczanie żelaza w próbkach**

Do oznaczania mikrogramowych ilości żelaza wykorzystywane są metody kolorymetryczne, w których wykorzystywane są barwne reakcje jakie dają jony  $Fe^{2+}$  oraz jony  $Fe^{3+}$  z niektórymi odczynnikami. Zazwyczaj w reakcjach wykorzystywane są związki organiczne, które dają barwne kompleksy z żelazem. Wśród nich najczęściej wymienia się : αα'- dipirydyl, o-fenantrolin, kwas sulfosalicylowy czy tiocyjanian amonu lub potasu czy dwupirydyl [1], [2]. Dwupirydyl odznacza się wysoką czułością i selektywnością, a dodatkowo pozwala na oznaczanie całkowitej zawartości żelaza po redukcji Fe $^{\rm 3+}$  do Fe $^{\rm 2+}.$  Powstałe w środowisku kwaśnym, obojętnym lub alkalicznym czerwono zabarwione kompleksowe połączenia jonów żelazawych z dwupirydylem podlegają prawu Lamberta-Beera (w szerokich granicach stężeń), a dodatkowo połączenia te są trwałe nawet w ciągu kilku miesięcy [2].

W trakcie oznaczania stężenia żelaza należy pamiętać, że wykorzystywana w badaniach surowica nie powinna wykazywać nawet śladu hemolizy, a w trakcie ozbaczenia należy szczególnie przestrzegać czystości odczynników, wody oraz szkła. Przygotowywane szkło powinno byc umyte w mieszaninie chromowej (lum mieszaninie kwasu siarkowego z kwasem azotowym). Woda wykorzystywana w oznaczeniu musi być podwójnie destylowana) [1].

#### **Oznaczanie Fe(III) metodą rodankową z wykorzystaniem spektrofotometrii**

Jony rodankowe (tiocyjanianowe) w w lekko kwaśnym środowisku mogą reagować z Fe(III), w wyniku czego powstają czerwono zabarwione kompleksy żelazowo-rodankowe. Maksimum absorpcji tych kompleksów przypada przy  $\lambda = 480$  nm. W wyniku stopniowej reakcji tzw. kompleksowania w roztworze mogą powstać kompleksy Fe(SCN)2+ , Fe(SCN)2<sup>+</sup> itd., aż do powstania Fe(SCN)6<sup>3.</sup>. To, które kompleksy przeważają w roztworze zależne jest w dużej mierze od stężenia reagentów oraz pH środowiska [3].

Za pomocą metody rodankowej można oznaczać zarówno zawartość jonów Fe(III) w roztworze, jak i całkowitą zawartość żelaza. Możliwe jest to po wcześniejszym utlenieniu Fe(II). W trakcie oznaczenia pojawiają się związki przeszkadzające (aniony tworzące z Fe(III) trwałe kompleksy) takie jak: fluorki, fosforany, cytryniany, szczawiany, a także jony metali tworzących w warunkach reakcji barwne kompleksy (Co, Mo, Bi, Ti)[3].

Przygotowanie roztworów wzorcowych do oznaczenia:

a) roboczy roztwór wzorcowy soli  $Fe^{3+}$ : roztwór o stężeniu 10 µg  $Fe^{3+}$ /mL sporządzony przez 100-krotne rozcieńczenie roztworu podstawowego żelaza(III) o stężeniu 1mg Fe<sup>3+</sup> /mL 0,1%-wym roztworem HCl.

b) roztwór roboczy: należy przygotować w kolbie o pojemności 100 mL po wcześniejszym jej przepłukaniu 0,1% roztworem kwasu solnego (HCl).

c) przygotowanie serii roztworów wzorcowych (do przygotowania krzywej kalibracyjnej): 6 kolbek miarowych o pojemności 50 mL należy przepłukać za pomocą 0,1M roztworu HCl. Następnie do każdej z nich należy odpipetować odpowiednie objętości roboczego roztworu wzorcowego o stężeniu 10 μ g/mL: 0 (ślepa próba), 2,00; 4,00; 6,00; 8,00 i 10,00 mL. Do kolbek dodać 5 mL 20% roztworu tiocyjanianu potasu, po czym uzupełnić do kreski 0,1 M roztworem HCl. Roztwory dokładnie wymieszać, a dalej kolejno przelać do kuwety i zmierzyć ich absorbancję przy długości fali równej

 $\lambda$ =480 nm (stosując jako odnośnik roztwór ślepej próby). Na podstawie otrzymanych wyników wykreślić wykres krzywej kalibracyjnej [3].

#### **Wykonanie oznaczenia:**

Badany roztwór należy przenieść ilościowo do skalibrowanej kolby miarowej o pojemności 100 ml. Próbkę dopełnić wodą destylowaną do kreski, całość dokładnie wymieszać, po czym z otrzymanego roztworu pobrać trzy 25-ml porcje (do kolbek miarowych o poj. 50 ml). Następnie do każdej kolbki dodać 5 ml 20% roztworu tiocyjanianu potasu, a całość uzupełnić do kreski za pomocą 0,1 M roztworu kwasu solnego (HCl).

Wszystkie przygotowane w powyższy sposób roztwory należy dokładnie wymieszać, a dalej przelać kolejno do kuwety spektrofotometrycznej. Zmierzyć absorbancję próbek przy długości fali równej  $\lambda$  = 480 nm stosując jako odnośnik roztwór ślepej próby. Na podstawie otrzymanych wyników odczytać stężenie żelaza (III) w barwnym roztworze z krzywej kalibracyjnej i obliczyć oznaczaną ilość żelaza (wartość w mg) korzystając z poniższego wzoru:

## *X= c · v / 1000 [mg]*

gdzie:

c – stężenie żelaza odczytane z krzywej kalibracyjnej (μg/ml),

v – objętość badanego roztworu żelaza (w powyższym przykładzie = 50 ml) [3].

## **Oznaczanie żelaza w materiale roślinnym** (wg Krauze A., Domska D., 1969)

1) Należy odważyć około 1-2 g suchej, zmielonej próbki roślinnej i po zwęgleniu na łaźni piaskowej spala się przez 3-4 godz w piecu w temperaturze ok. 450-500°C. W celu przyspieszenia spalania do ostudzonego popiołu zwilżonego wodą destylowaną dodaje się 0,5-1 ml wody utlenionej (ok. 33%) i po odparowaniu na łaźni wodnej spala się jeszcze przez 1 godzinę.

2) W przypadku uzyskania ciemnej barwy popiołu do próbki należy dodać 0,5-1 ml kwasu nadchlorowego, po czym próbkę spalać na łaźni piaskowej do odparowania kwasu i uzyskania szarobiałej (słoma) lub białej (ziarno) barwy popiołu.

3) Otrzymany, ostudzony popiół zwilżyć 2 ml wody destylowanej i dodać 5 ml kwasu solnego wcześniej rozcieńczonego wodą w stosunku 1 : 1. Próbkę przykryć szkiełkiem zegarkowym, a dalej podgrzać do wrzenia i rozpuszczenia. Po ostudzeniu do próbki dodać 5 ml 25% kwasu siarkowego, a dalej odparować do momentu usunięcia z próbki kwasu solnego.

4) Otrzymany roztwór należy rozcieńczyć za pomocą gorącej wody destylowanej, po czym roztwór przesączy przez średnie sączki do kolb miarowych o objętości 50 ml (sączek należy kilkakrotnie przemywać gorącą wodą destylowaną).

5) Po ostudzeniu i uzupełnieniu wodą destylowaną do kreski oraz po dokładnym wymieszaniu z przygotowanej próbki należy pobrać 5 ml (co odpowiada 0,1-0,2 g substancji roślinnej i stężeniu 0,5 ml 25-procentowego kwasu siarkowego) do probówek kalibrowanych na 25 ml. Następnie dodać 1ml p-hydroksyfenyloglicyny( tj.: 0,1 g rozpuszczony w 100 ml 0,4 M kwasu siarkowego), 1 ml dwupirydylu (tj.: 0,5 g w 100 ml 10% kwasu octowego) oraz 4 ml wodorotlenku sodu w celu doprowadzenia do pH 4,0.

6) Uzupełniony do kreski wodą destylowaną i wymieszany barwny roztwór kolorymetruje się przy długości fali równej λ= 490 nm w kuwetach o grubości warstwy równej 1 cm [2].

# $\frac{1}{2}$  | 3 | 4 | »

http://laboratoria.net/artykul/23299.html

**Informacje dnia:** Ekrany dotykowe bez problematycznego indu Świat atomów i cząsteczek Żyjemy w cza[sa](http://laboratoria.net/artykul/23299.html&pn=2)c[h m](http://laboratoria.net/artykul/23299.html&pn=3)[ul](http://laboratoria.net/artykul/23299.html&pn=4)t[ito](http://laboratoria.net/artykul/23299.html&pn=2)żsamości Dlaczego Polki rzadziej jedzą mięso niż Polacy? Co 3 osoba dorosła zagrożona chorobami z powodu braku ruchu Cynk może pomóc chronić uprawy przed zmianami klimatu Ekrany dot[ykowe bez problematycznego indu](http://laboratoria.net/edukacja/32213.html) Świat atom[ów i cząsteczek](http://laboratoria.net/edukacja/32212.html) Żyjemy w c[zasach](http://laboratoria.net/edukacja/32211.html) [multitożsamości](http://laboratoria.net/edukacja/32211.html) Dlaczego [Polki rzadziej jedzą mięso niż Polacy?](http://laboratoria.net/aktualnosci/32210.html) Co 3 osob[a dorosła zagrożona](http://laboratoria.net/aktualnosci/32209.html) [chorobami z powodu braku ruchu](http://laboratoria.net/aktualnosci/32209.html) Cynk moż[e pomóc chronić uprawy przed zmianami klimatu](http://laboratoria.net/aktualnosci/32208.html) Ekrany [dotykow](http://laboratoria.net/aktualnosci/32208.html)[e bez problematycznego indu](http://laboratoria.net/edukacja/32213.html) Świat atomów i cząsteczek [Żyjemy w czasa](http://laboratoria.net/edukacja/32212.html)[ch multitożsamośc](http://laboratoria.net/edukacja/32211.html)i [Dlaczego Polki r](http://laboratoria.net/edukacja/32211.html)[zadziej jedzą mięso niż Polacy?](http://laboratoria.net/aktualnosci/32210.html) Co 3 osoba doro[sła zagrożona chorobami z pow](http://laboratoria.net/aktualnosci/32209.html)odu braku ruchu [Cynk może pomóc ch](http://laboratoria.net/aktualnosci/32209.html)[ronić uprawy przed zmianami klimatu](http://laboratoria.net/aktualnosci/32208.html) 

# **[Partnerzy](http://laboratoria.net/edukacja/32213.html)**